# **Shift-left and Automate Compliance Checks**

 $\sqrt{\gamma / \eta}$ 

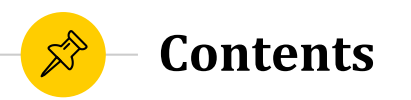

- **◎** Introduction
- ◉ What is Shift -Left?
- ◉ FOSSID
- ◉ How to use FOSSID API
- ◉ Tasks
- ◉ Plans
- **Questions**

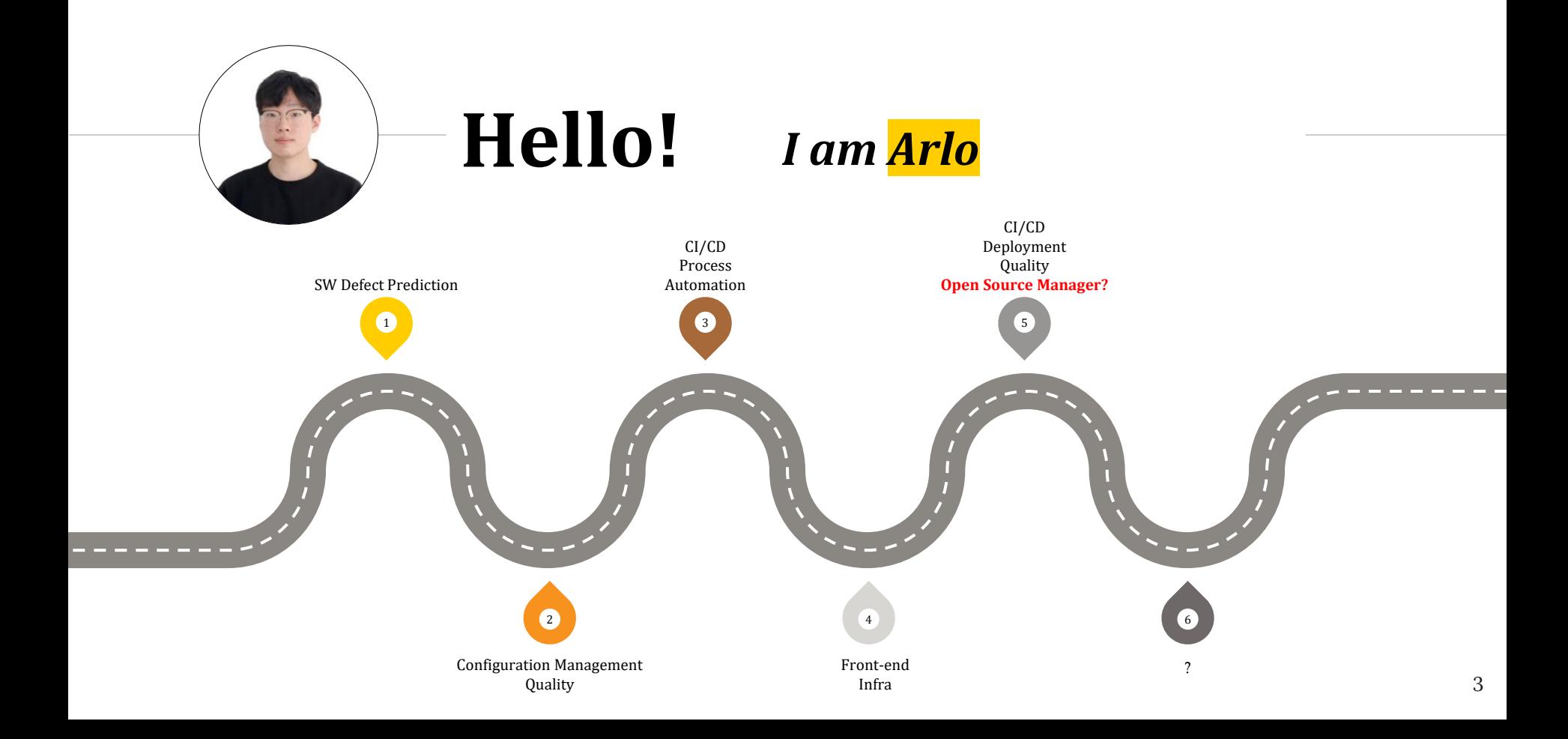

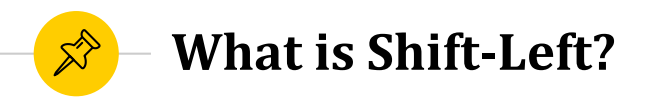

## ◉ Shift-left Testing ?

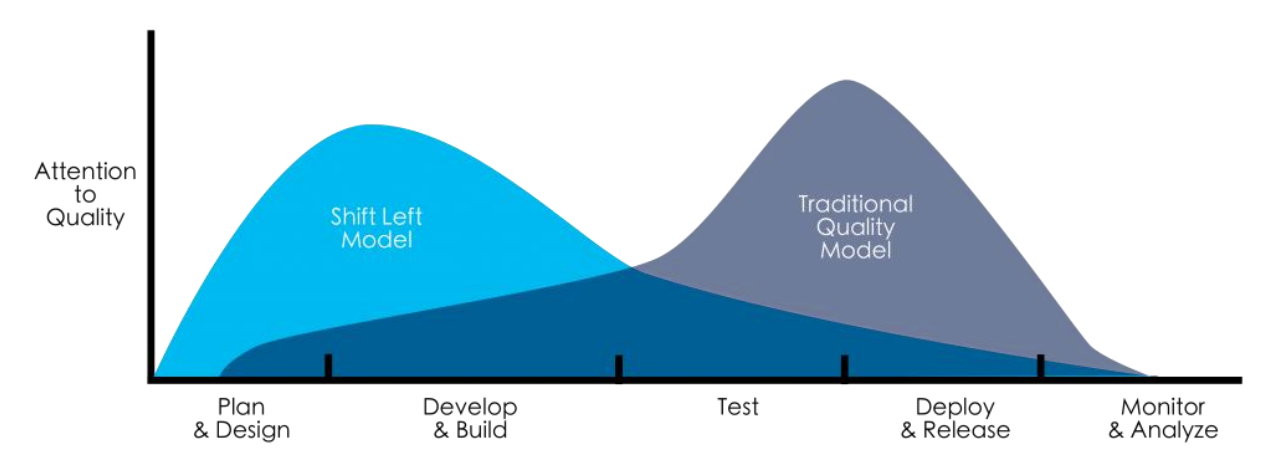

Shift Left is about doing things earlier in the development cycle. Source: van der Cruijsen

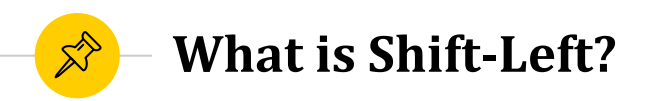

## Why Shift-left?

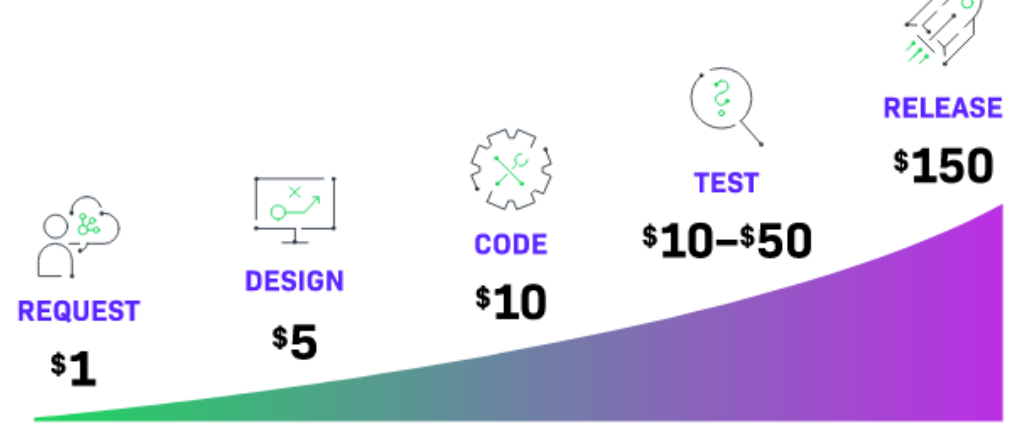

Cost to mitigate risk increases if identified later in the development lifecycle

Shift-Left and Automate Compliance Checks. Ref. revenera.

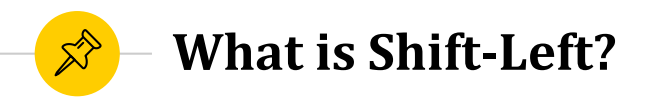

◉ Benefits? -> Shift-left Compliance Checks !

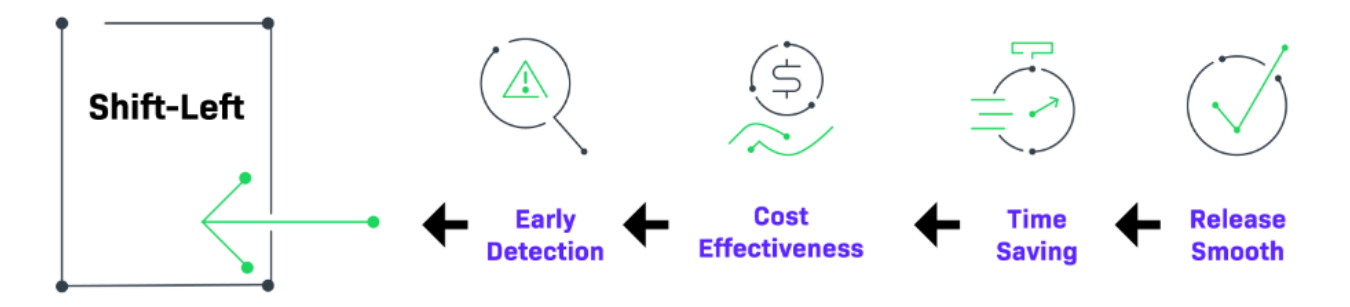

Shift-Left and Automate Compliance Checks. Ref. revenera.

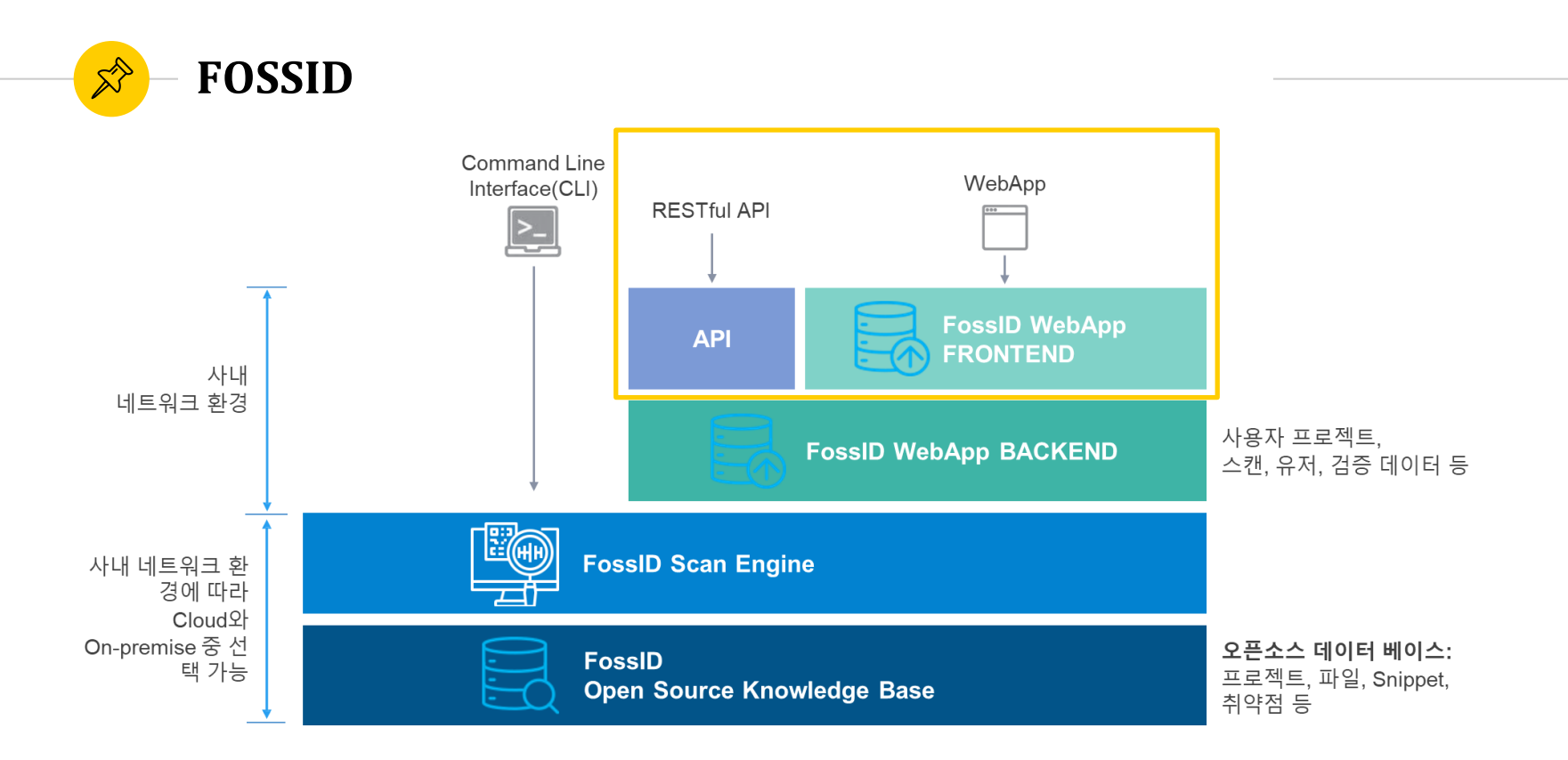

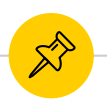

# **How to use FOSSID API**

- Projects
- ◉ **Scans**
- ◉ Quick Scans
- **Components**
- **Licenses**
- **Users**
- Files and Folders
- **Jira**
- create
- list\_scans
- get\_information
- get\_pending\_files
- update
- download\_content\_from\_git
- check\_status\_download\_content\_from\_git
- run
- check\_status
- get\_results
- get\_scan\_identified\_component
- generate\_report
- $\bullet$  ….

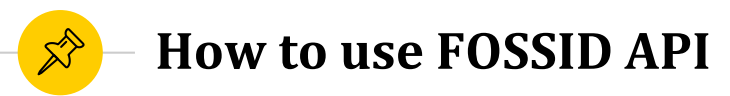

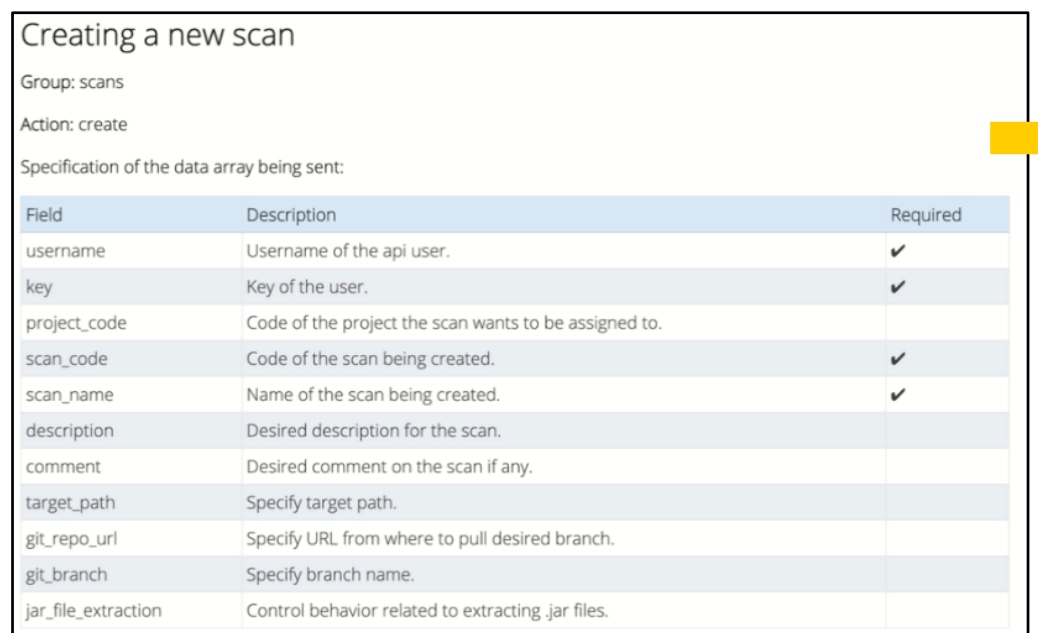

create\_scan(scan\_code, scan\_name, project\_code, git\_repo\_url, git\_branch):  $config\_data = config.$  options

config\_data[ action ] = 'create' config\_data['data']['scan\_code'] = scan\_code config\_data['data']['scan\_name'] = scan\_name config\_data['data']['project\_code'] = project\_code config\_data['data']['git\_repo\_url'] = git\_repo\_url config\_data['data']['git\_branch'] = git\_branch

res = requests.post(config.FOSSID\_API\_URL, data = json.dumps(config\_data)) error\_handling('create\_scan', res)

rf get\_scan\_list():  $config\_data = config.options$ 

config\_data['action'] = 'list\_scans'

res = requests.post(config.FOSSID\_API\_URL, data = json.dumps(config\_data)) error\_handling('get\_scan\_list', res)

res\_json = json.loads(res.content)

return res\_json['data']

f get\_scan\_information(scan\_code):  $config_data = config. options$ 

#### FOSSID API 사용하는 코드로 당행에 대한 정보는 제외함

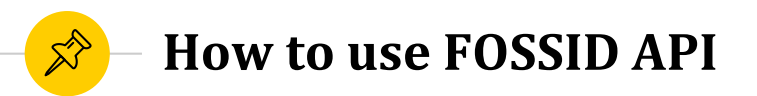

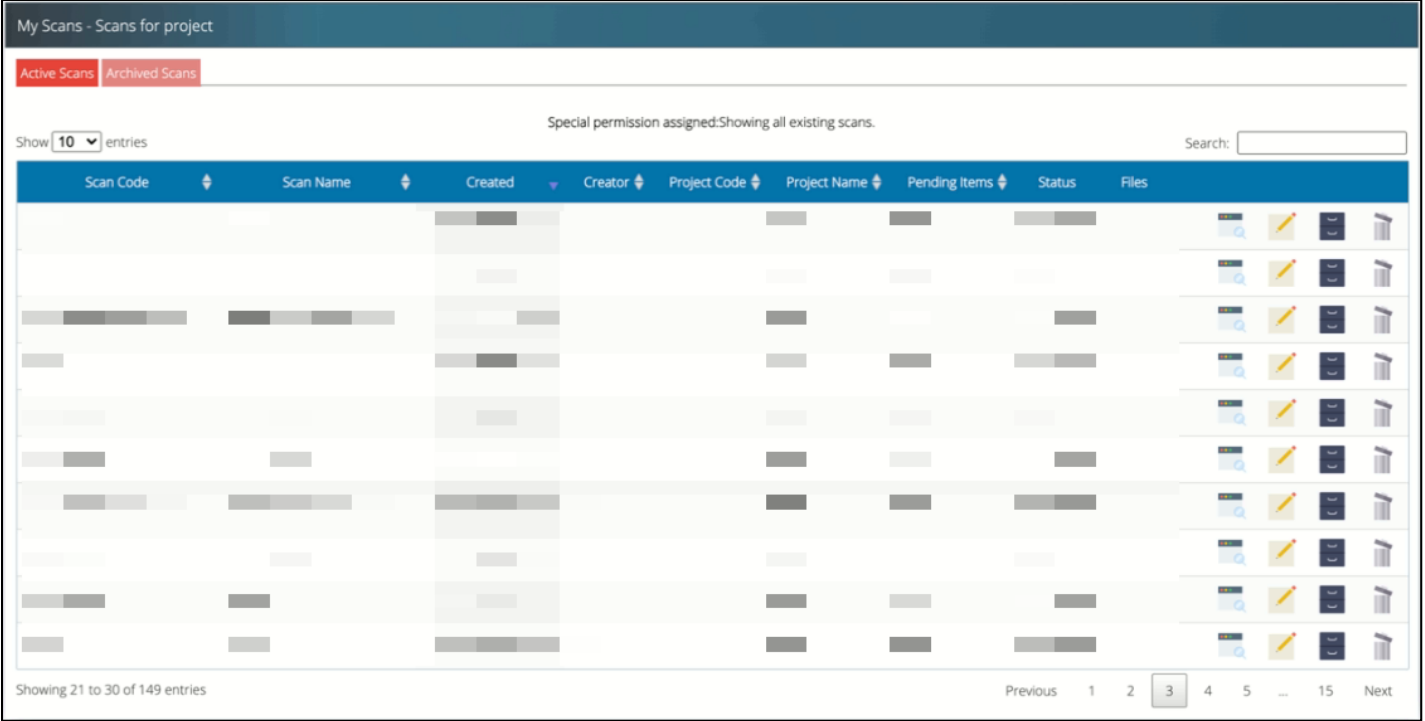

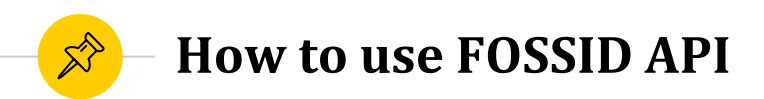

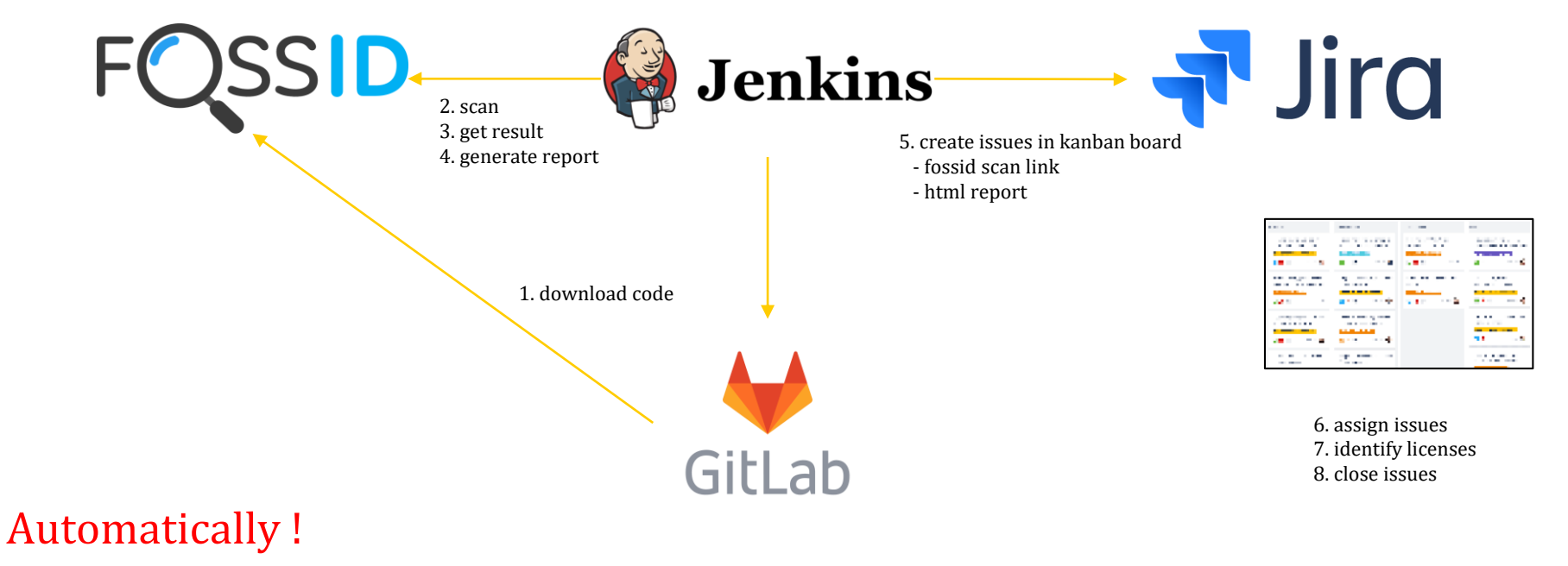

This application is Copyright © 2021 KakaoBank Corp. All Rights Reserved.

This application use Open Source Software (OSS). You can find the source code of these open source projects, along with applicable license information, below. We are deeply grateful to these developers for their work and contributions.

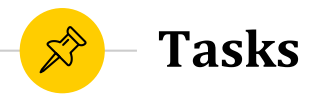

- **FOSSID** OSS Process
- Wiki
- License Feedback
- **Notice**
- ◉ Vulnerability
- **Education**
- ◉ OSRB
- ◉ ISO/IEC 5230

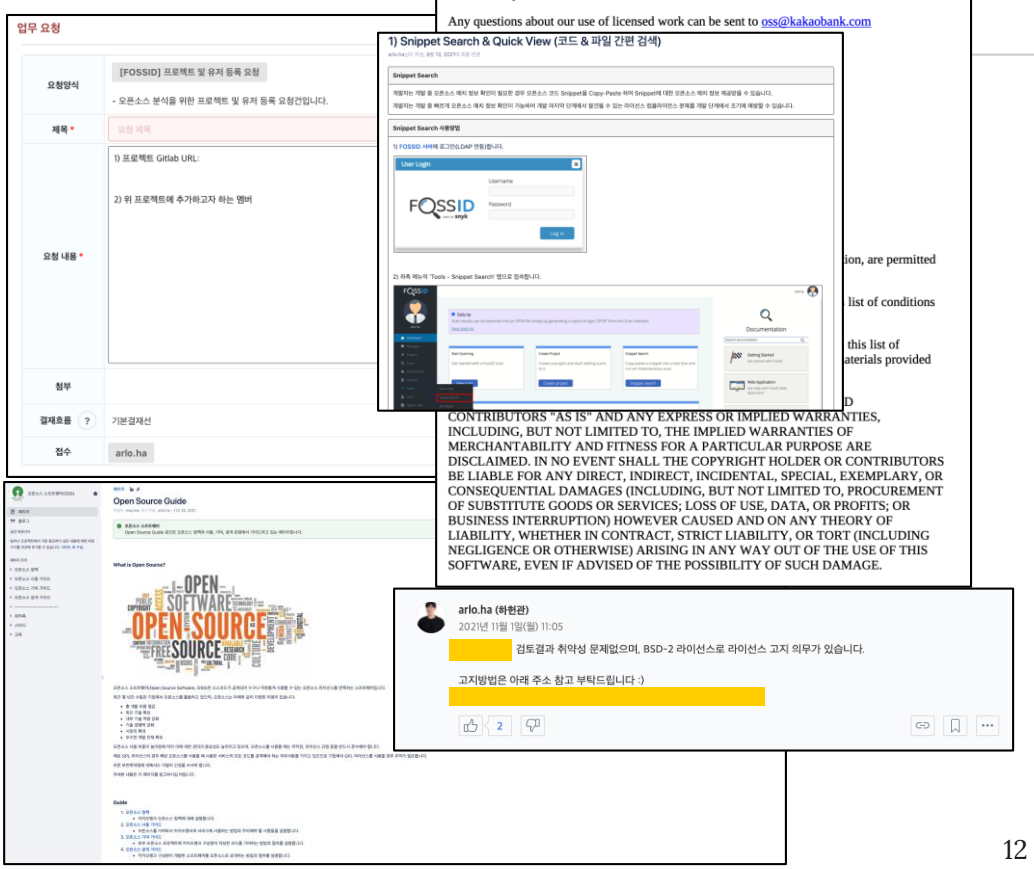

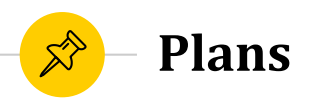

## **DevSecOps**

- Vulnerability
- Dependency
- Checklist
- Cultures
- Automation
- Containers

 $\bullet$  …

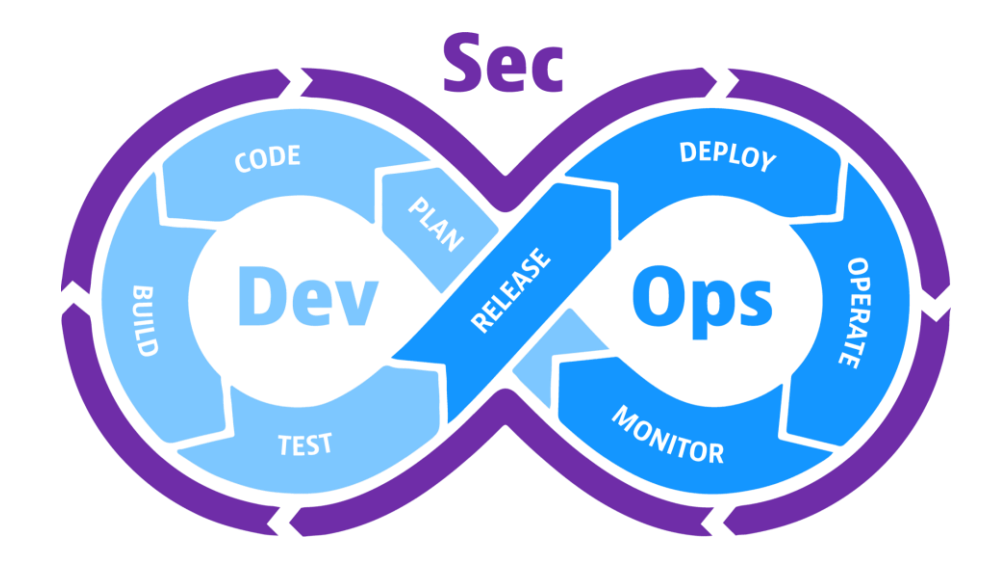

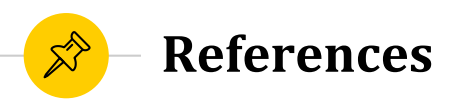

## <https://nipa-openup.github.io/oss-governance-guide/>

- ◉ <https://sktelecom.github.io/guide/>
- <https://fossid.com/>

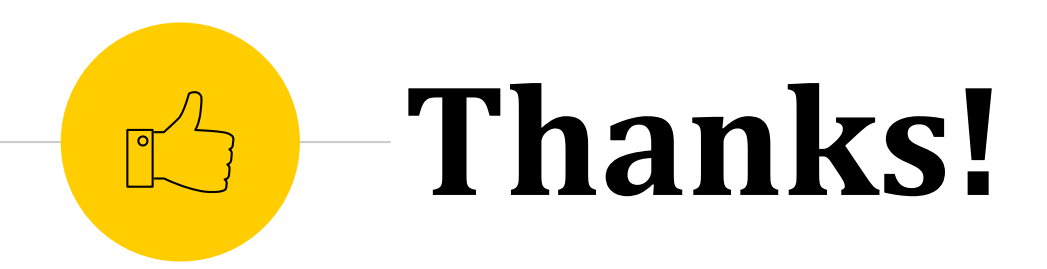

# *Any questions ?*

You can find me at

◉ arlo.ha@kakaobank.com